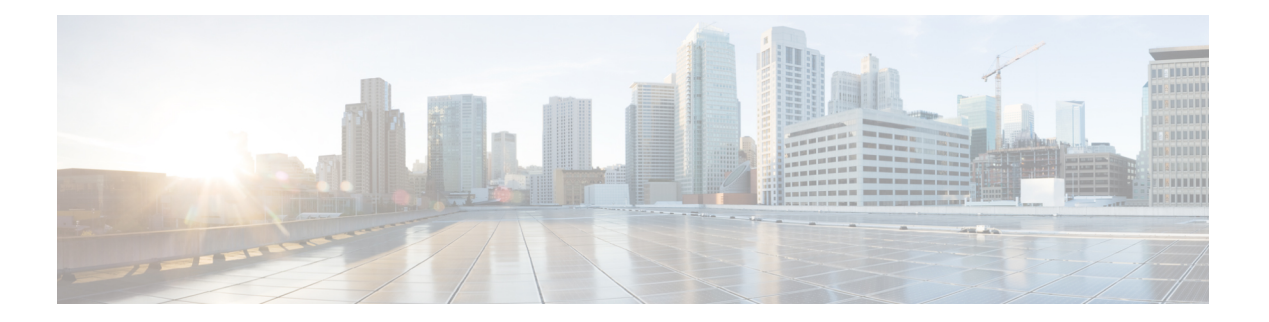

# **Q Commands**

- [qinq-static-endpoint,](#page-1-0) on page 2
- qos, on [page](#page-5-0) 6
- qos [parameters,](#page-6-0) on page 7
- qos [preserve,](#page-7-0) on page 8
- [query-profile,](#page-8-0) on page 9
- [query,](#page-9-0) on page 10
- queue [control,](#page-10-0) on page 11
- [queue](#page-11-0) limit, on page 12
- [quota,](#page-12-0) on page 13

# <span id="page-1-0"></span>**qinq-static-endpoint**

**qinq-static-endpoint mac E.E.E|EE-EE-EE-EE-EE-EE|EE:EE:EE:EE:EE:EE|EEEE.EEEE.EEEE outer-vlan <NUMBER> inner-vlan <NUMBER> [ip <A1.B1.C1.D1,...,An.Bn.Cn.Dn>] [ipv6 <A1:B1::C1:D1,..,An:Bn::Cn:Dn>]**

**Description:** Configure Silent Host behind an EPG with a Static Path Attachment

**Syntax:**

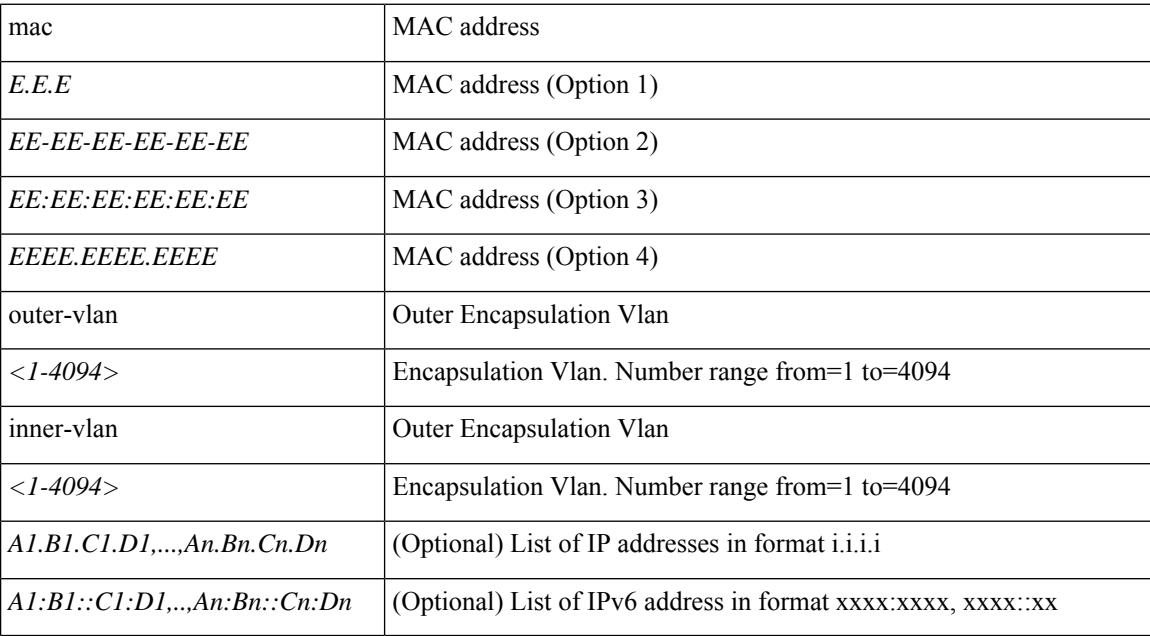

**Command Mode:** interface ethernet : Ethernet IEEE 802.3z

**Command Path:**

```
# configure [['terminal', 't']]
(config)# leaf <101-4000>
(config-leaf)# interface ethernet <ifRange>
(config-leaf-if)# qinq-static-endpoint mac
E.E.E|EE-EE-EE-EE-EE-EE|EE:EE:EE:EE:EE:EE|EEEE.EEEE.EEEE outer-vlan <NUMBER> inner-vlan
<NUMBER> [ip <A1.B1.C1.D1,...,An.Bn.Cn.Dn>] [ipv6 <A1:B1::C1:D1,..,An:Bn::Cn:Dn>]
```
## **qinq-static-endpoint mac E.E.E|EE-EE-EE-EE-EE-EE|EE:EE:EE:EE:EE:EE|EEEE.EEEE.EEEE outer-vlan <NUMBER> inner-vlan <NUMBER> [ip <A1.B1.C1.D1,...,An.Bn.Cn.Dn>] [ipv6 <A1:B1::C1:D1,..,An:Bn::Cn:Dn>]**

**Description:** Configure silent Host behind an EPG with a Static Path Attachment

**Syntax:**

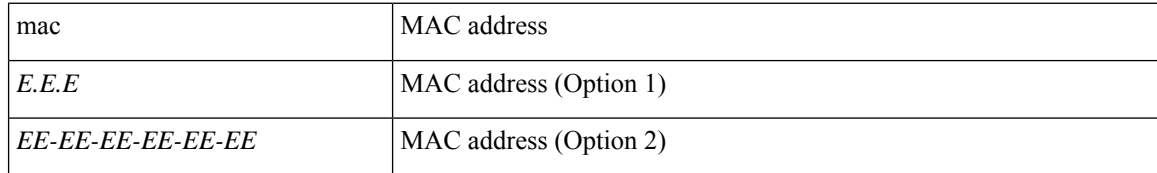

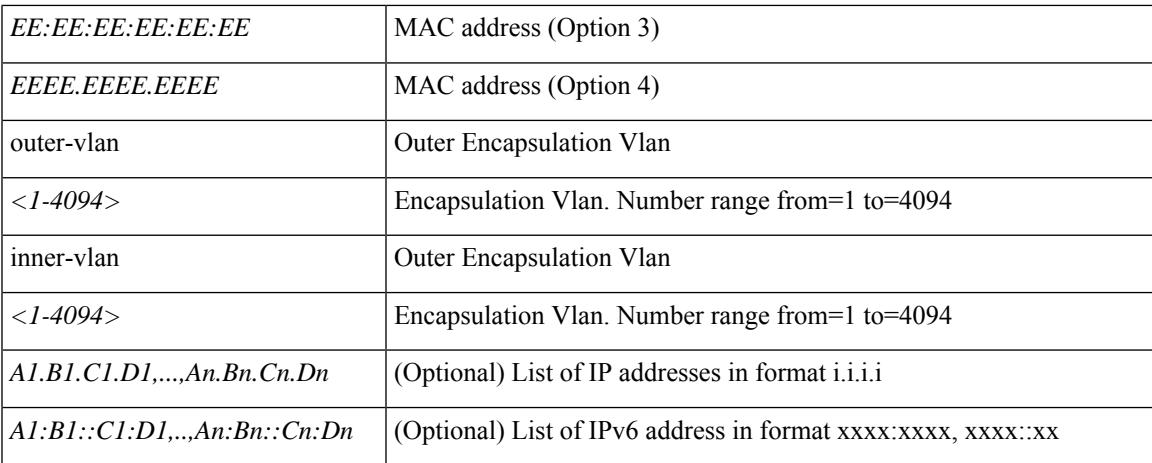

**Command Mode:** interface port-channel : Port Channel interface

#### **Command Path:**

```
# configure [['terminal', 't']]
(config)# leaf <101-4000>
(config-leaf)# interface port-channel <WORD> [fex <fex>]
(config-leaf-if)# qinq-static-endpoint mac
E.E.E|EE-EE-EE-EE-EE-EE|EE:EE:EE:EE:EE:EE|EEEE.EEEE.EEEE outer-vlan <NUMBER> inner-vlan
<NUMBER> [ip <A1.B1.C1.D1,...,An.Bn.Cn.Dn>] [ipv6 <A1:B1::C1:D1,..,An:Bn::Cn:Dn>]
```
# **qinq-static-endpoint mac E.E.E|EE-EE-EE-EE-EE-EE|EE:EE:EE:EE:EE:EE|EEEE.EEEE.EEEE outer-vlan <NUMBER> inner-vlan <NUMBER> [ip <A1.B1.C1.D1,...,An.Bn.Cn.Dn>] [ipv6 <A1:B1::C1:D1,..,An:Bn::Cn:Dn>]**

**Description:** Configure Silent Host behind an EPG with a Static Path Attachment

### **Syntax:**

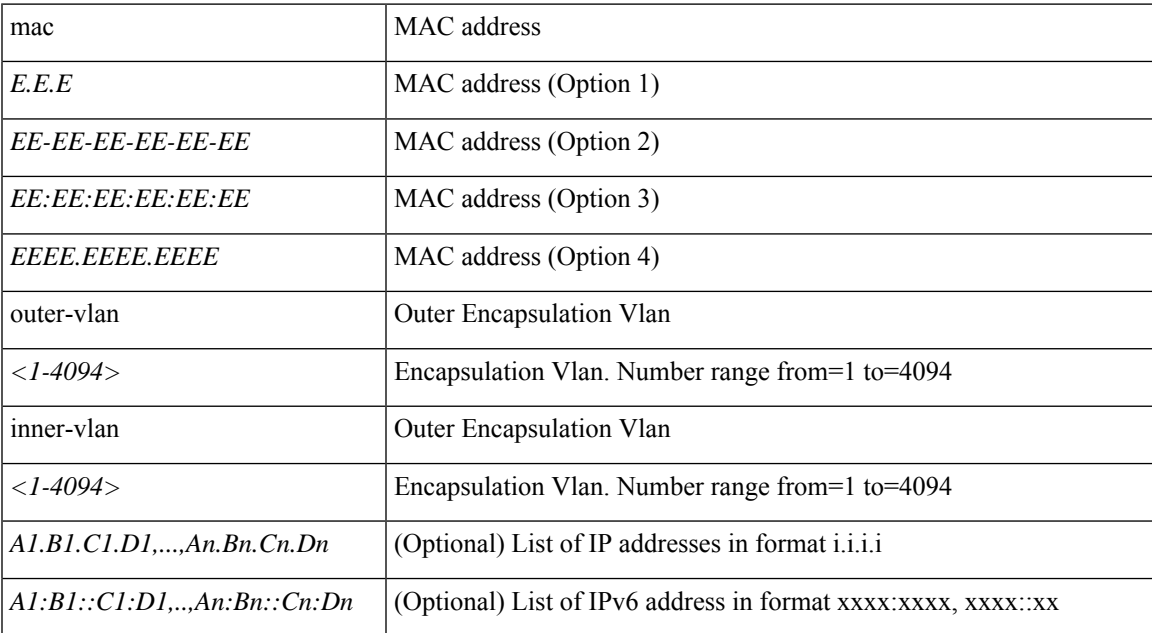

**Command Mode:** interface ethernet : Ethernet IEEE 802.3z

#### **Command Path:**

```
# configure [['terminal', 't']]
(config)# spine <101-4000>
(config-spine)# interface ethernet <ifRange>
(config-leaf-if)# qinq-static-endpoint mac
E.E.E|EE-EE-EE-EE-EE-EE|EE:EE:EE:EE:EE:EE|EEEE.EEEE.EEEE outer-vlan <NUMBER> inner-vlan
<NUMBER> [ip <A1.B1.C1.D1,...,An.Bn.Cn.Dn>] [ipv6 <A1:B1::C1:D1,..,An:Bn::Cn:Dn>]
```
### **qinq-static-endpoint mac E.E.E|EE-EE-EE-EE-EE-EE|EE:EE:EE:EE:EE:EE|EEEE.EEEE.EEEE outer-vlan <NUMBER> inner-vlan <NUMBER> [ip <A1.B1.C1.D1,...,An.Bn.Cn.Dn>] [ipv6 <A1:B1::C1:D1,..,An:Bn::Cn:Dn>]**

**Description:** Configure silent Host behind an EPG with a Static Path Attachment

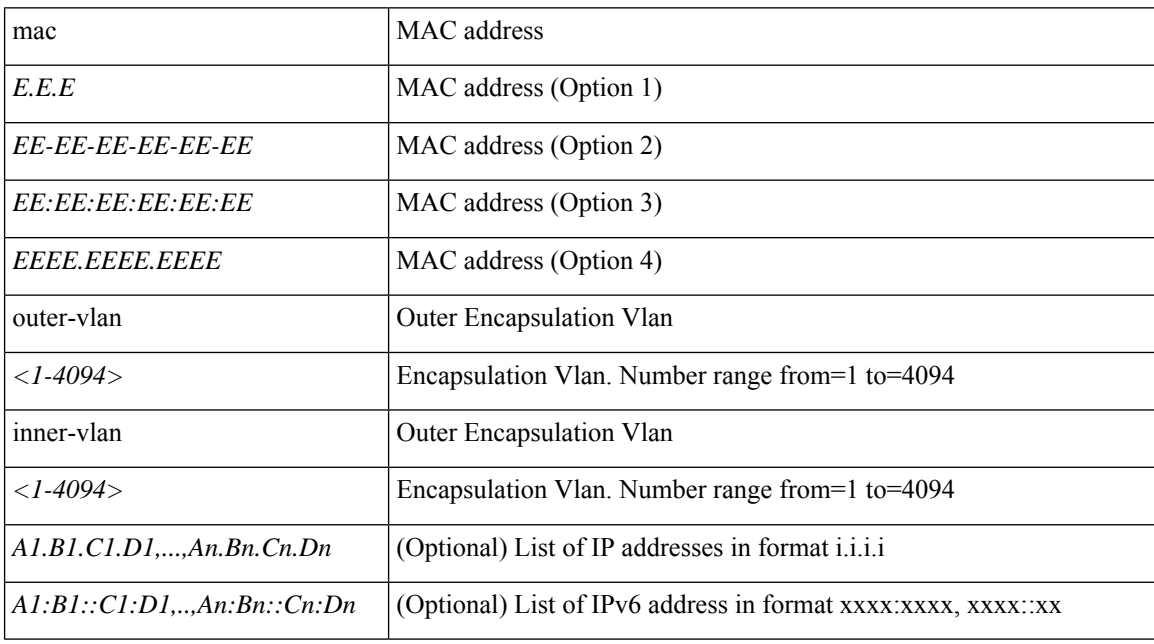

**Syntax:**

**Command Mode:** interface port-channel : Port Channel interface

#### **Command Path:**

```
# configure [['terminal', 't']]
(config)# spine <101-4000>
(config-spine)# interface port-channel <WORD> [fex <fex>]
(config-leaf-if)# qinq-static-endpoint mac
E.E.E|EE-EE-EE-EE-EE-EE|EE:EE:EE:EE:EE:EE|EEEE.EEEE.EEEE outer-vlan <NUMBER> inner-vlan
<NUMBER> [ip <A1.B1.C1.D1,...,An.Bn.Cn.Dn>] [ipv6 <A1:B1::C1:D1,..,An:Bn::Cn:Dn>]
```
## **qinq-static-endpoint mac E.E.E|EE-EE-EE-EE-EE-EE|EE:EE:EE:EE:EE:EE|EEEE.EEEE.EEEE outer-vlan <NUMBER> inner-vlan <NUMBER> [ip <A1.B1.C1.D1,...,An.Bn.Cn.Dn>] [ipv6 <A1:B1::C1:D1,..,An:Bn::Cn:Dn>]**

**Description:** Configure silent Host behind a EPG with a Static Path Attachment

### **Syntax:**

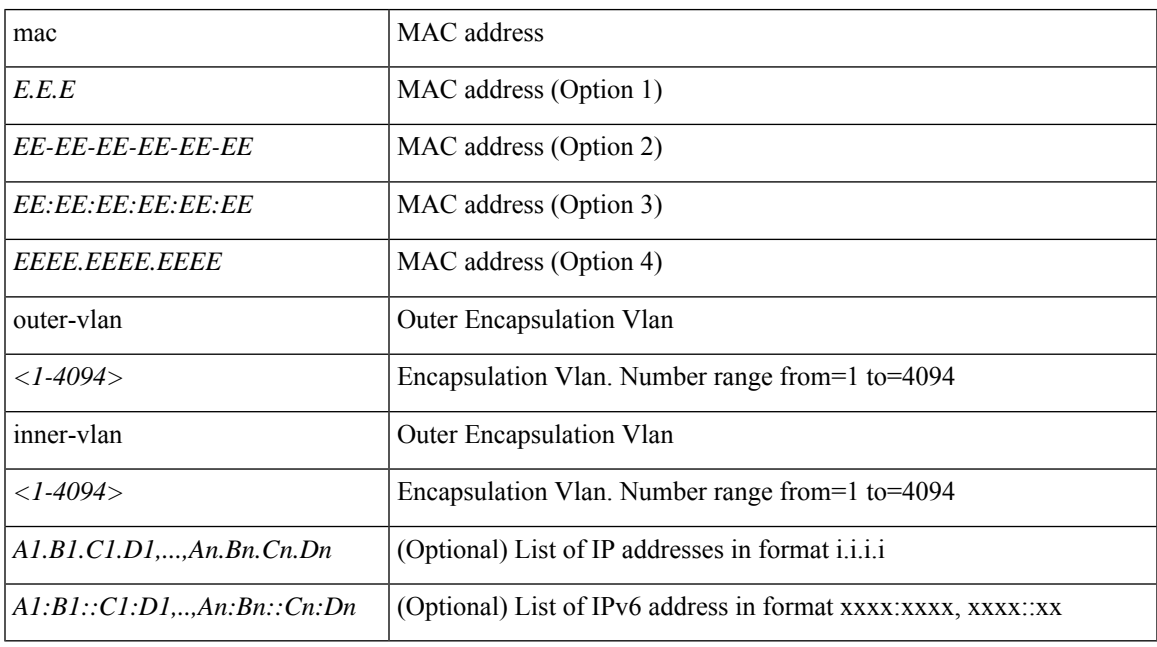

**Command Mode:** interface : Provide VPC Name

```
# configure [['terminal', 't']]
(config)# vpc context leaf <101-4000> <101-4000> [fex <fex>]
(config-vpc)# interface vpc <WORD> [fex <fex>]
(config-vpc-if)# qinq-static-endpoint mac
E.E.E|EE-EE-EE-EE-EE-EE|EE:EE:EE:EE:EE:EE|EEEE.EEEE.EEEE outer-vlan <NUMBER> inner-vlan
<NUMBER> [ip <A1.B1.C1.D1,...,An.Bn.Cn.Dn>] [ipv6 <A1:B1::C1:D1,..,An:Bn::Cn:Dn>]
```
# <span id="page-5-0"></span>**qos**

**qos**

# **qos dscp-map <WORD>**

**Description:** Set DSCP Class translation values

# **Syntax:**

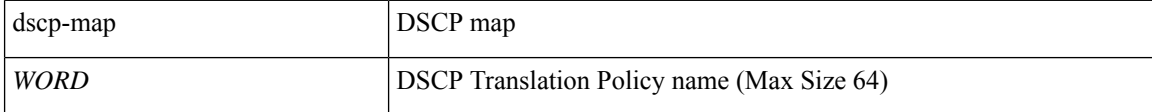

**Command Mode:** tenant : Tenant configuration mode

```
# configure [['terminal', 't']]
(config)# tenant <WORD>
(config-tenant)# qos dscp-map <WORD>
```
# <span id="page-6-0"></span>**qos parameters**

# **qos parameters <WORD>**

**Description:** Configure the global QOS policies

**Syntax:**

*WORD*  $\log$  Level

**Command Mode:** configure : Configuration Mode

**Command Path:**

# configure [['terminal', 't']] (config)# qos parameters <WORD>

# <span id="page-7-0"></span>**qos preserve**

### **qos preserve cos**

**Description:** Preserve incoming qos value in the frame

**Syntax:**

cos IEEE 802.1P class of service.

**Command Mode:** configure : Configuration Mode

```
# configure [['terminal', 't']]
(config)# qos preserve cos
```
# <span id="page-8-0"></span>**query-profile**

### **query-profile**

**Description:** Configure Query profile Parameters

**Command Mode:** callhome : Callhome common policy configuration mode

#### **Command Path:**

```
# configure [['terminal', 't']]
(config)# callhome common
(config-callhome)# query-profile
```
### **query-profile**

**Description:** Configure Query profile Parameters

**Command Mode:** smartcallhome : Smart Callhome common policy configuration mode

```
# configure [['terminal', 't']]
(config)# smartcallhome common
(config-smartcallhome)# query-profile
```
# <span id="page-9-0"></span>**query**

### **query <WORD> type dn|class <dn/classname>**

**Description:** Configure Query profile Parameters

#### **Syntax:**

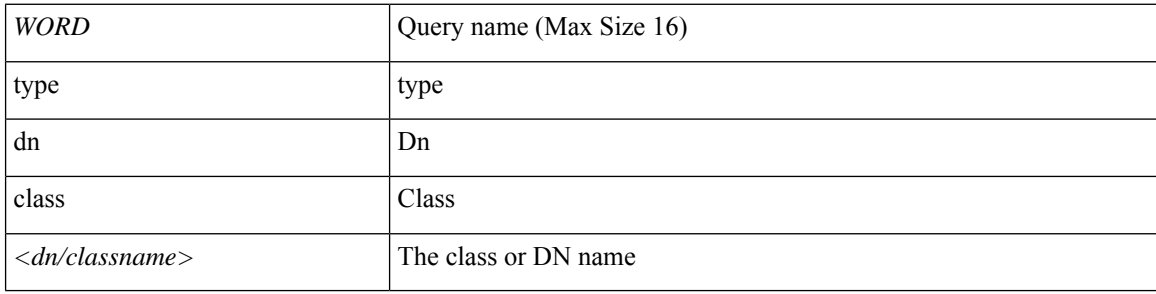

**Command Mode:** query-profile : Configure Query profile Parameters

### **Command Path:**

```
# configure [['terminal', 't']]
(config)# callhome common
(config-callhome)# query-profile
(config-callhome-queryprof)# query <WORD> type dn|class <dn/classname>
```
#### **query <WORD> type dn|class <dn/classname>**

#### **Description:** Configure Query profile Parameters

#### **Syntax:**

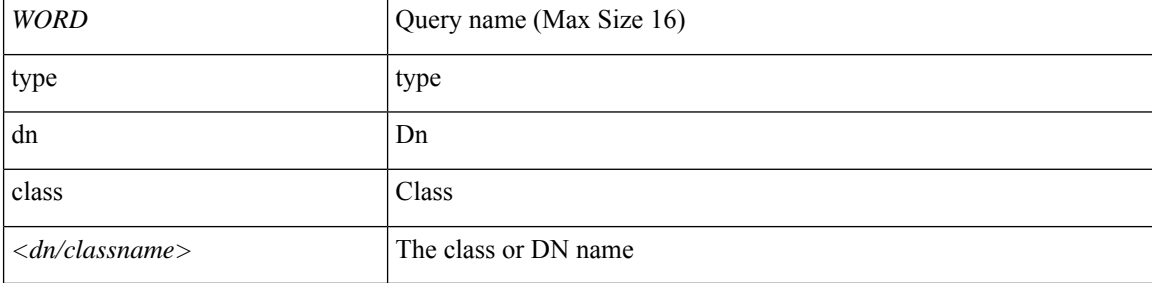

#### **Command Mode:** query-profile : Configure Query profile Parameters

```
# configure [['terminal', 't']]
(config)# smartcallhome common
(config-smartcallhome)# query-profile
(config-callhome-queryprof)# query <WORD> type dn|class <dn/classname>
```
# <span id="page-10-0"></span>**queue control**

# **queue control dynamic**

**Description:** Set the queueing control method

**Syntax:**

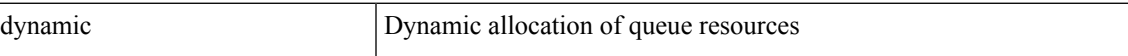

**Command Mode:** qos parameters : Configure the global QOS policies

```
# configure [['terminal', 't']]
(config)# qos parameters <WORD>
(config-qos)# queue control dynamic
```
# <span id="page-11-0"></span>**queue limit**

### **queue limit <1500-9216>**

**Description:** Set the limit for the policing queue

**Syntax:**

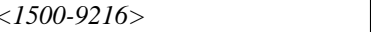

*<1500-9216>* Queue limit size

**Command Mode:** qos parameters : Configure the global QOS policies

```
# configure [['terminal', 't']]
(config)# qos parameters <WORD>
(config-qos)# queue limit <1500-9216>
```
# <span id="page-12-0"></span>**quota**

# **quota <WORD> max <0-4294967295> [exceed-action <WORD>] [scope <WORD>] [tenant <WORD>] [bridge-domain <WORD>] [application <WORD>] [epg <WORD>]**

**Description:** Quota Settings

**Syntax:**

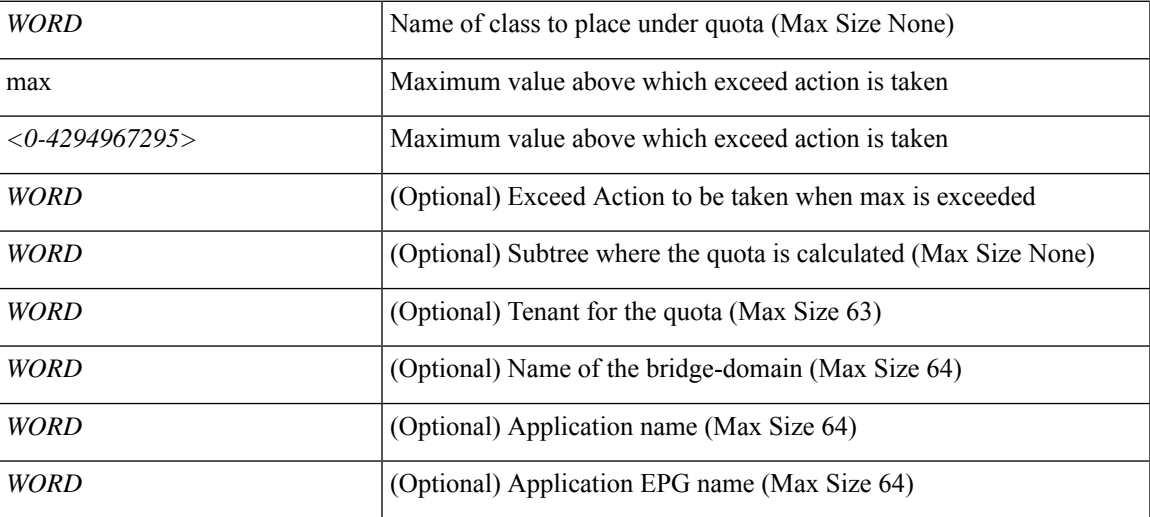

**Command Mode:** configure : Configuration Mode

```
# configure [['terminal', 't']]
(config)# quota <WORD> max <0-4294967295> [exceed-action <WORD>] [scope <WORD>] [tenant
<WORD>] [bridge-domain <WORD>] [application <WORD>] [epg <WORD>]
```
٠

 $\mathbf{l}$